**2**

[build.gradle JDKtools.jar](#page-1-0)

IntelliJ IDEA Checkout from Version Control Git

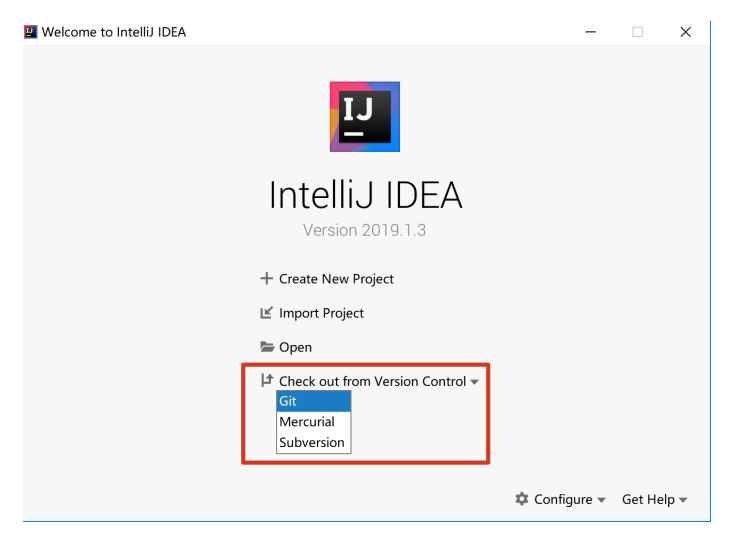

<https://code.fanruan.com/fanruan/report-starter-latest.git>

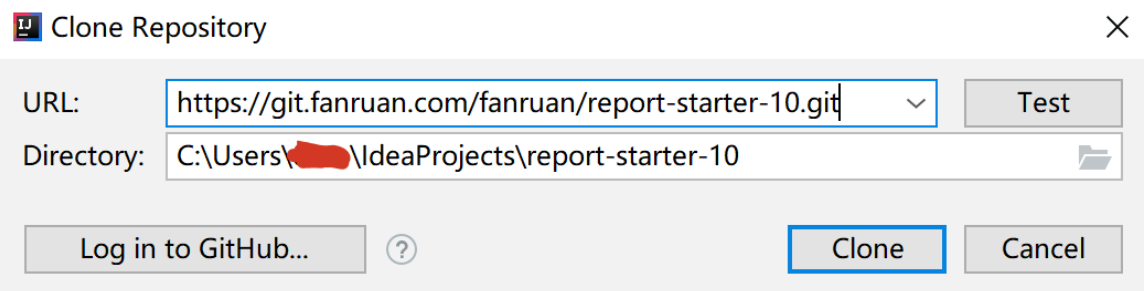

Clone

jar

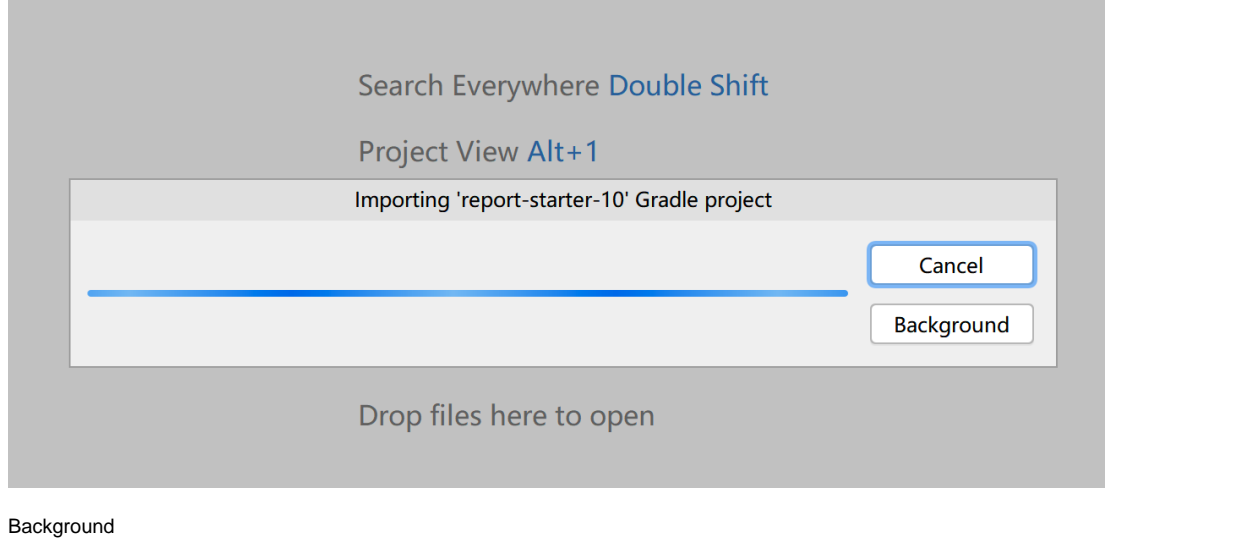

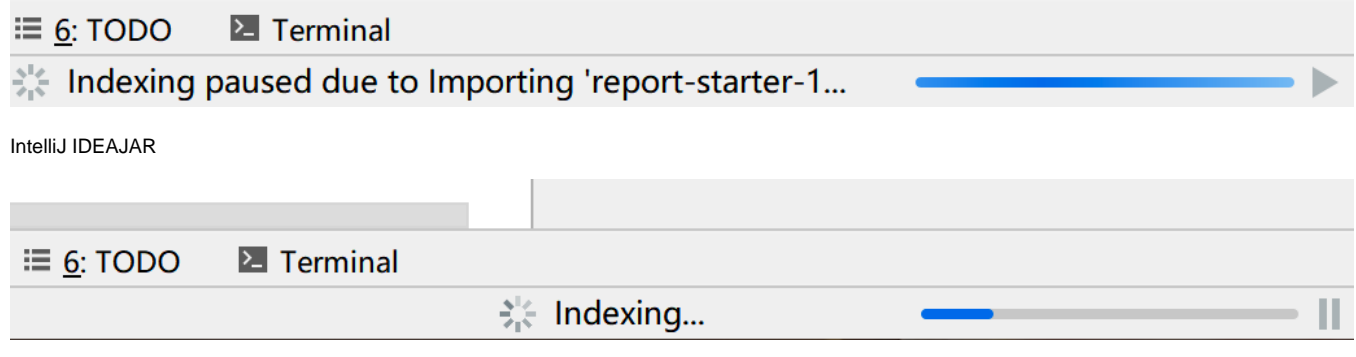

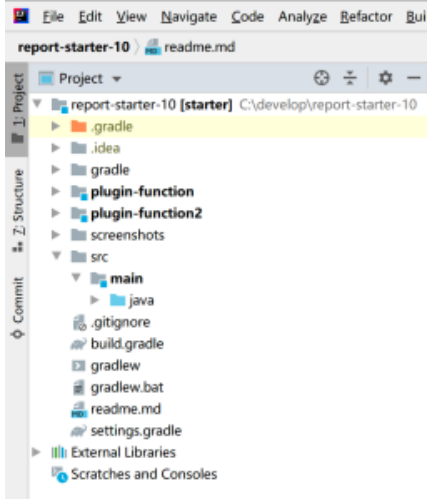

<span id="page-1-0"></span>build.gradle JDKtools.jar

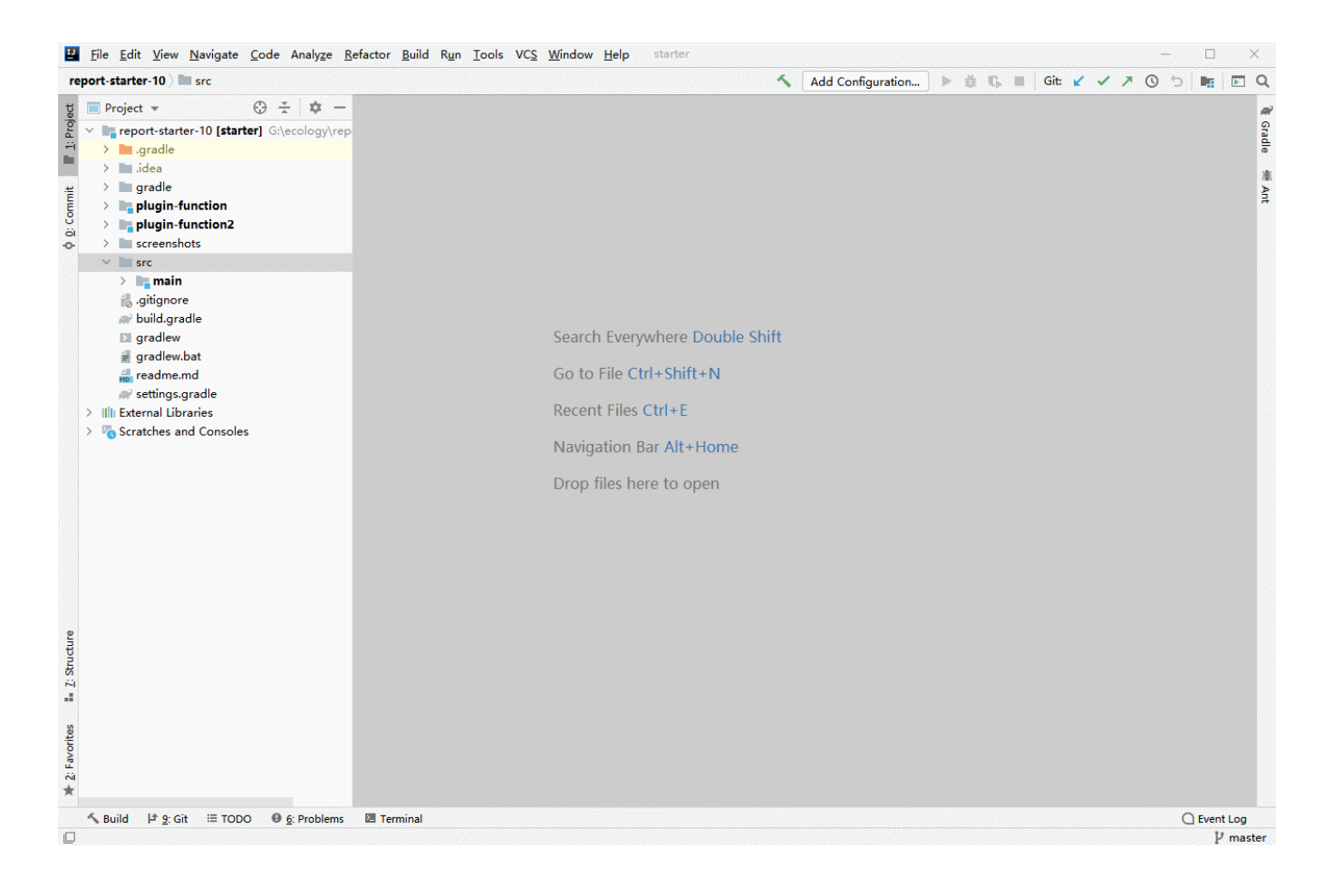

## maven/gradlewindowsCC

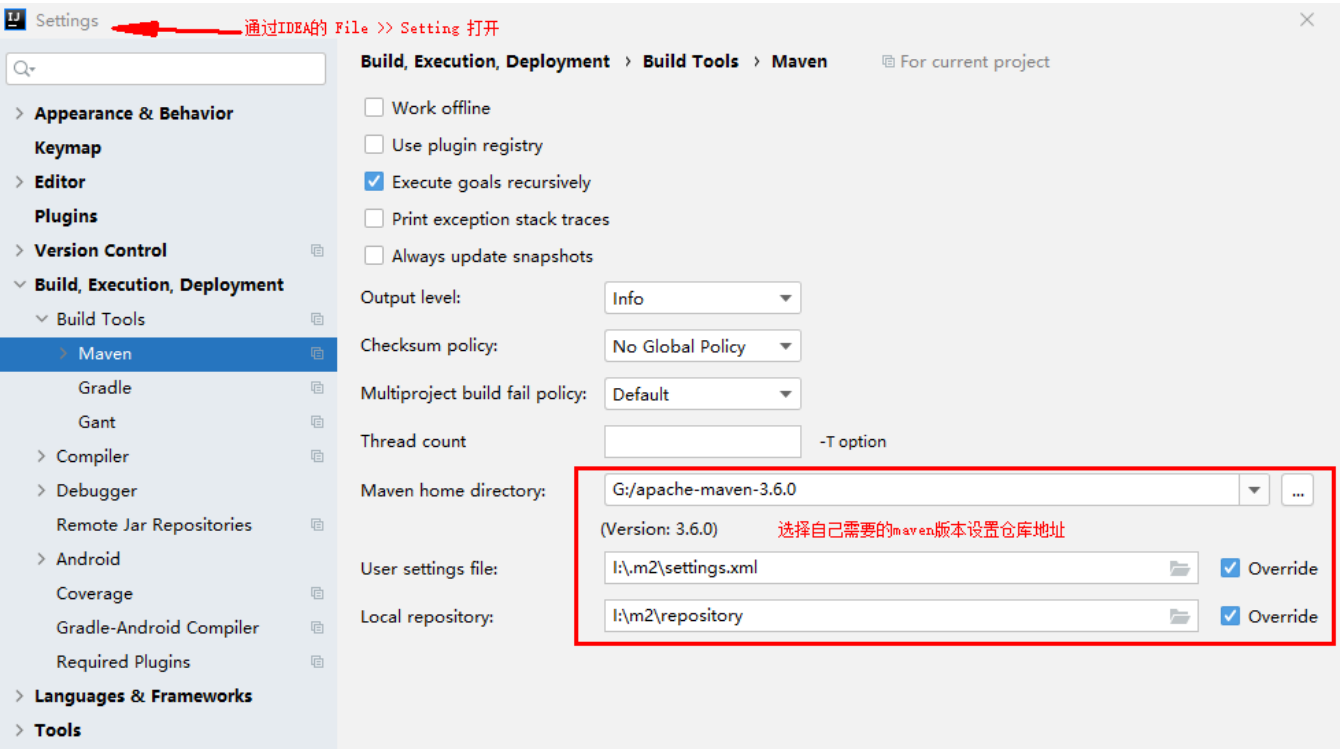

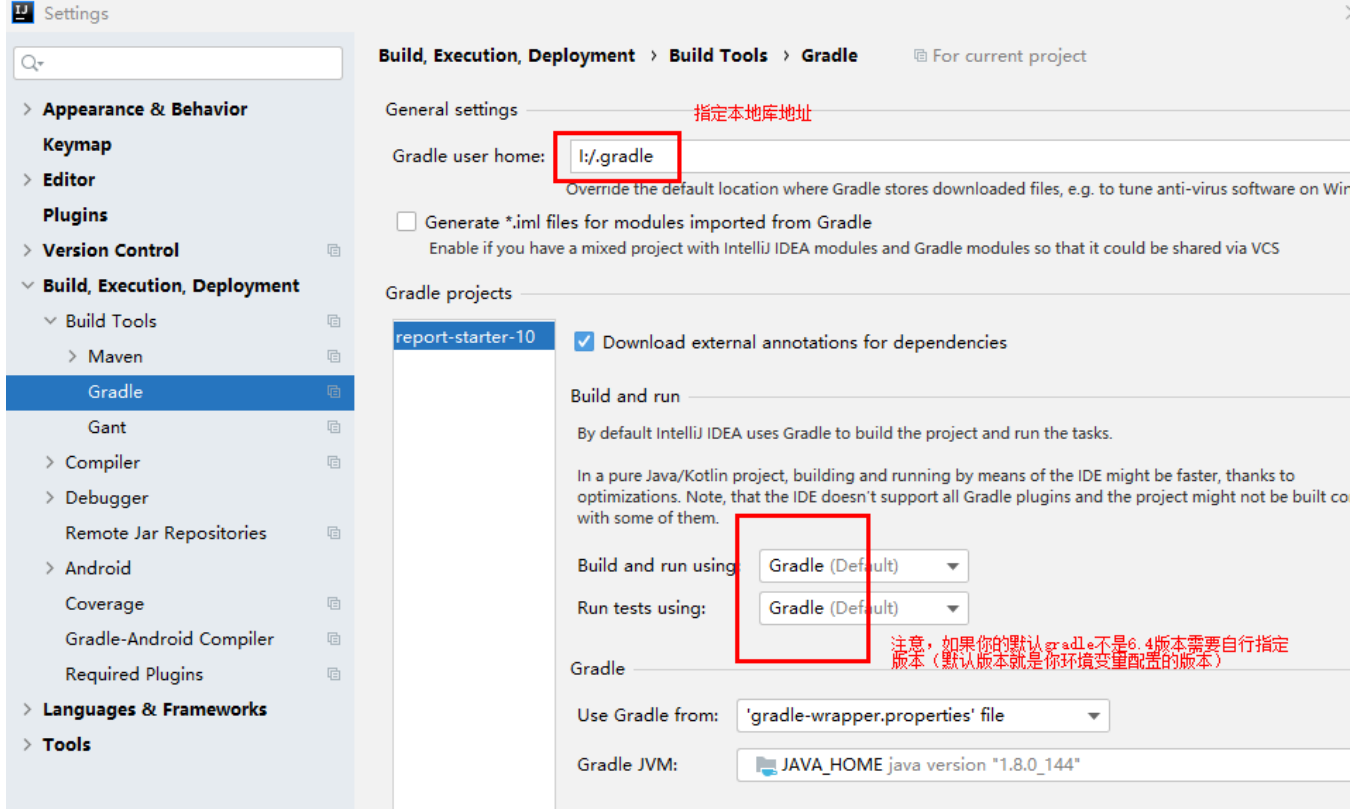

1jarmavenmvn.finedevelop.commaven106.14.96.249

2maven[maven](https://wiki.fanruan.com/pages/viewpage.action?pageId=25756495)fanruanmaven

3IntelliJ IDEAOpenCheckout from Version Control

410.0report-starter-10/build.gradlefineVersion

511.0build.gradlew( )

## **build.gradle**

```
apply plugin: 'java'
/**
 * 
  * 11.071057
 */
def fineVersion = '11.0-RELEASE-SNAPSHOT'
group = 'com.fr.plugin'
version = '11.0'
repositories {
    mavenLocal()
    maven {
         url = uri('http://mvn.finedevelop.com/repository/maven-public/')
     }
     maven {
         url = uri('http://repo.maven.apache.org/maven2')
     }
```

```
}
task install(type: Copy) {
    into "webroot/WEB-INF/lib"
    from configurations.runtimeClasspath
}
static def isWindows() {
    return org.gradle.internal.os.OperatingSystem.current().isWindows()
}
allprojects {
    apply plugin: 'java'
    dependencies {
        implementation 'com.fr.third:fine-third:' + fineVersion
         implementation 'com.fr.activator:fine-activator:' + fineVersion
        implementation 'com.fr.core:fine-core:' + fineVersion
         implementation 'com.fr.webui:fine-webui:' + fineVersion
         implementation 'com.fr.datasource:fine-datasource:' + fineVersion
        implementation 'com.fr.decision:fine-decision:' + fineVersion
         implementation 'com.fr.decision:fine-decision-report:' + fineVersion
         implementation 'com.fr.schedule:fine-schedule:' + fineVersion
        implementation 'com.fr.schedule:fine-schedule-report:' + fineVersion
         implementation 'com.fr.intelligence:fine-swift:' + fineVersion
         implementation 'com.fr.intelligence:fine-accumulator:' + fineVersion
        implementation 'com.fr.report:fine-report-engine:' + fineVersion
        implementation 'com.fr.report:fine-report-designer:' + fineVersion
         implementation 'io.socket:socket.io-client:0.7.0'
        implementation 'org.aspectj:aspectjrt:1.6.9'
        implementation 'org.swingexplorer:swexpl:2.0'
         implementation 'org.swingexplorer:swag:1.0'
         implementation 'org.apache.tomcat:tomcat-catalina:8.5.32'
        implementation 'org.apache.tomcat:tomcat-jasper:8.5.32'
         //11.0 websocket
         implementation 'org.apache.tomcat.embed:tomcat-embed-websocket:8.5.32'
        implementation 'mysql:mysql-connector-java:5.1.44'
        implementation 'com.fr.third:jxbrowser:6.23.1'
        implementation group:"com.fr.third", name: isWindows() ? "jxbrowser-win64" :"jxbrowser-mac",version:"
6.23.1"
        implementation 'org.slf4j:slf4j-api:1.7.30'
        implementation 'org.slf4j:slf4j-simple:1.7.30'
        testImplementation 'junit:junit:4.12'
        testImplementation 'org.easymock:easymock:3.5.1'
 }
}
dependencies {
    implementation files("${System.getProperty('java.home')}/../lib/tools.jar")
}
sourceCompatibility = '1.8'
```
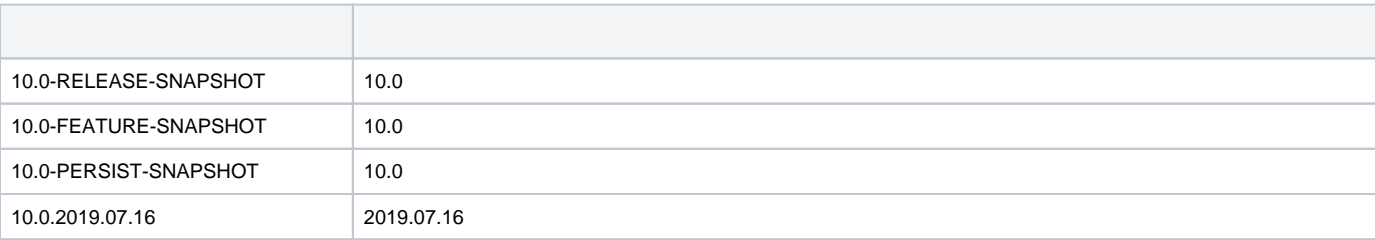